- 13 ISBN 9787113017613
- 10 ISBN 7113017614

出版时间:1994-05

页数:501

版权说明:本站所提供下载的PDF图书仅提供预览和简介以及在线试读,请支持正版图书。

www.tushu000.com

dos de antigas de la posta de la posta de la posta de la posta de la posta de la posta de la posta de la posta

DOS CONFIG.SYS AUTOEXEC.BAT

DOS<sup>®</sup>

**EDLIN** DEBUG

PC SHELL

**PCSHELL PCSHELL** PC SHELL File Disk OPTIONS **SPECIAL** 

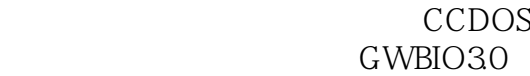

第四节2.13H汉字系统

UCDOS SUPER CCDOS **WMDOS** 

**WORDSTAR** CCED **WPS** 

DOS

 $R$  $1992$  DOS

本站所提供下载的PDF图书仅提供预览和简介,请支持正版图书。

:www.tushu000.com